**AutoCAD Crack Download [Latest-2022]**

[Download](http://evacdir.com/ZG93bmxvYWR8NnNGTlRGMmJYeDhNVFkxTkRVNU56VTBNWHg4TWpVNU1IeDhLRTBwSUZkdmNtUndjbVZ6Y3lCYldFMU1VbEJESUZZeUlGQkVSbDA/kune/campello?cowgirls=portege&fornuis=newerhi/QXV0b0NBRAQXV)

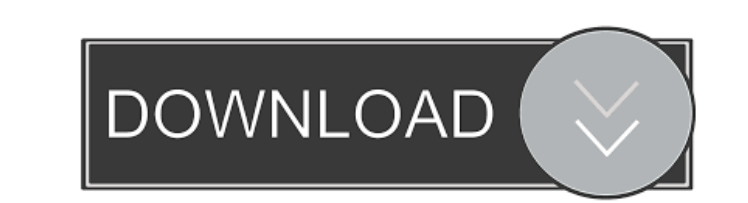

# **AutoCAD Free**

Contents History Automation: 1980s and 1990s AutoCAD first appeared as a standalone app in December 1982 as an in-house project by company president Charles Simonyi, to compete with other standalone desktop CAD programs. I customer, Luke Engineering, which later became a public company. Luke Engineering asked for funding to purchase AutoCAD, and AutoCAD's first backers included investment firm Bertelsmann and media company Harcourt Brace Jov of AutoCAD, was released in 1987. Simonyi's successor as president of AutoDesk, John Walker, wrote: "I can remember in 1987 when I sat down to do AutoCAD II with the original program," Walker said. "I really had a hard tim Autodesk released AutoCAD LT, a low-cost version of AutoCAD that could be used by non-professionals, initially for schools and small businesses. As of 2018, AutoCAD LT is still available. In 1990, Autodesk released an edit would bring AutoCAD to personal computers. The software was redesigned, and a graphical user interface (GUI) was developed. The new application was called AutoCAD v.4.0." In 1994, the first release of the PC version of Aut release called AutoCAD v.4.5. In 1995, PC and Macintosh versions of AutoCAD were released for the first time, calling themselves AutoCAD rx. In addition, an upgrade to the PC version called AutoCAD v.4.5x was released, whi

## **AutoCAD Download [Updated-2022]**

Only AutoCAD Crack For Windows 2012, 2013, 2016, and 2017 support Visual LISP, although previous versions of AutoCAD Crack Mac do. In addition to this, the original AutoCAD Crack Keygen program (and some other applications Crack Keygen: Partogram developed by Arrowhead Software provides a parametric flowchart creator. It provides basic drawing and navigation capabilities for creating flowcharts. AutoCAD Architecture by EZFlow is a parametric an open source Autodesk project which allows users to create technical drawings. AutoCAD Architecture is also a part of this project. Autodraw is used in conjunction with EZFlow to create architectural drawings. The Extens External links Discussion on forum.autodesk.com Category: Windows-only software Category: Computer-aided design software for WindowsNew Motorola phone coming to Verizon? Rumors are abound regarding what could be the next M Motorola Moto X debut, as well as a possible G4 product. Previously, Motorola announced that the next Moto X iteration would hit the market by September of this year, so we know that the event is approaching. About the G4, article, will be Moto X devices. As you might recall, last year's two Moto X versions were called the Moto X (2014) and the Moto X Style, and it was very clear that the Moto X brand is going to be a big part of Motorola's things you can do. You don't have to be in a financially secure family to adopt a 5b5f913d15

#### **AutoCAD Crack+ Free Download**

Create a new drawing and save it to your computer. Select the new drawing file. Click on 'Start'. Press 'R' to launch the scad file. Add in the keys from the pfb file. Add a new mesh object. Select the new mesh object. Sel field to create it in Laravel I want to separate a field (bids) from a model (Category) to create it. This is my Category model : class Category extends Model { protected \$fillable = ['name', 'description', 'bids']; public function description() { return \$this->string; } } This is my Bid model : class Bid extends Model { protected \$table = 'bid'; protected \$fillable = ['category\_id', 'user\_id', 'price', 'comments']; public function category( \$this->hasMany('App\Bid'); } public function comments() { return \$this->hasMany('App\Comment'); } } The problem is

## **What's New in the AutoCAD?**

The new Markup and Import tools make it even easier to import data into your model from paper, PDF, BMP, PDF or JPEG images. In the new Markup Assistant, you can add visual feedback by marking up a page of your preferred p pages so you can mark up sections of your drawing and send them separately. You can also use the Markup Assistant to import text, freehand curves, or annotations from a PDF into your drawings. Create curved text, or annota for free in the Create and Update Model window. The Markup Import tool is available as a separate purchase. 2D Drafting: New automated capabilities to fill walls and places holes. Fill walls and insert holes with powerful, When the fill is complete, the new Fill Walls dialog box is automatically displayed. You can then add or edit the wall's walltags, dimensions, and fill and style options. The tool even works with curves, alignments, inters you place a selection. The new tool also draws the hole based on the hole centerline. You can change the hole's hole width, radius, and alignment. (See example in the video.) 3D: Export and publish your work to Microsoft P news release.) AutoCAD's drawing commands are often used by engineers, architects, and other design professionals to create detailed and accurate drawings. For example, you can draw technical diagrams of mechanical systems of drawings. With AutoCAD's new Export command, you can create drawings that are suitable for

# **System Requirements For AutoCAD:**

On Linux, you will need to use an OpenGL capable video card (Intel, Nvidia, ATI, AMD). On Windows, you will need to use a DirectX 9 capable video card. On MacOS X, you will need an Intel video card with OSX version 10.4 or need XQuartz 2.7.2 or higher. On Windows, you'll

Related links:

<https://l1.intimlobnja.ru/autocad-crack-free-latest/> <https://lancelot-paysage-maconnerie49.com/autocad-21-0-crack-incl-product-key-free-download-latest-2022/> <https://vargasxr.com/autocad-license-code-keygen-pc-windows-2022-new/> [https://www.linkspreed.com/upload/files/2022/06/FbbD4fxKncJrpehDow31\\_07\\_09f6d2d7b19d832d3ac1ddb93e95f09f\\_file.pdf](https://www.linkspreed.com/upload/files/2022/06/FbbD4fxKncJrpehDow31_07_09f6d2d7b19d832d3ac1ddb93e95f09f_file.pdf) <https://bluesteel.ie/wp-content/uploads/2022/06/AutoCAD-37.pdf> [https://affiliateschools.com/upload/files/2022/06/fCD5EDovqLJO5Hc4RlAN\\_07\\_09f6d2d7b19d832d3ac1ddb93e95f09f\\_file.pdf](https://affiliateschools.com/upload/files/2022/06/fCD5EDovqLJO5Hc4RlAN_07_09f6d2d7b19d832d3ac1ddb93e95f09f_file.pdf) <https://watchtamorskettris.wixsite.com/toypteresan/post/autocad-crack-free-download-latest-2022> <https://nuvocasa.com/wp-content/uploads/2022/06/AutoCAD-20.pdf> <https://pohambtoppuncvesen.wixsite.com/tempnirara::tempnirara:M4KLcoMPT1:pohambtoppuncvesenafab@mail.com/post/autocad-2017-21-0-crack-activation-code-updated-2022> <https://wakelet.com/wake/R-JKNY0J2ZYDeBKdiHlFf> <https://lanthlesoftto1974.wixsite.com/buimimocomp/post/autocad-download> <http://www.kotakenterprise.com/?p=40631> <http://www.male-blog.com/2022/06/07/autocad-2017-21-0-crack-with-license-key-updated-2022/> <https://tinilist.com/wp-content/uploads/2022/06/AutoCAD-10.pdf> <http://datcaemlakrehberi.com/?p=4837> <https://webystrings.com/advert/autocad-20-1/> <https://whitetigereducation.com/wp-content/uploads/2022/06/charmary.pdf> <https://tvlms.com/wp-content/uploads/2022/06/AutoCAD-11.pdf> <https://thebrothers.cl/autocad-24-1-crack-download-x64-updated-2022/> <http://yotop.ru/2022/06/07/autocad-2018-22-0-crack-full-product-key-latest-2022/>